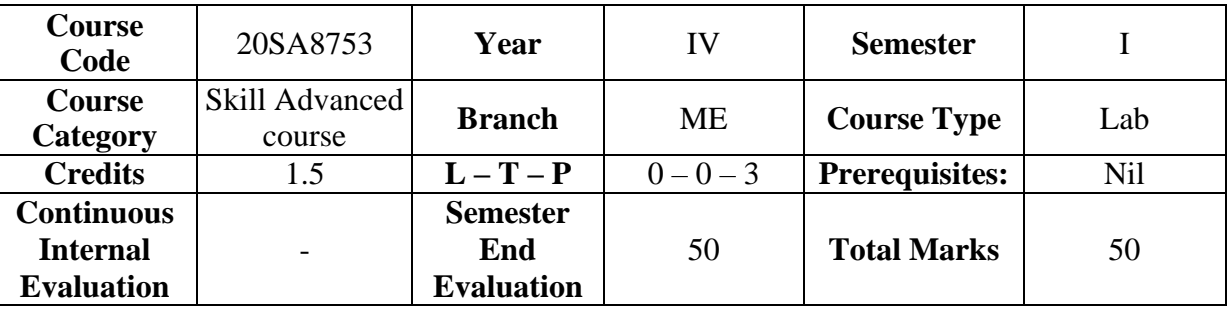

## **MECHATRONICS LAB**

**Course Outcomes:** Upon successful completion of the course, the student will be able to

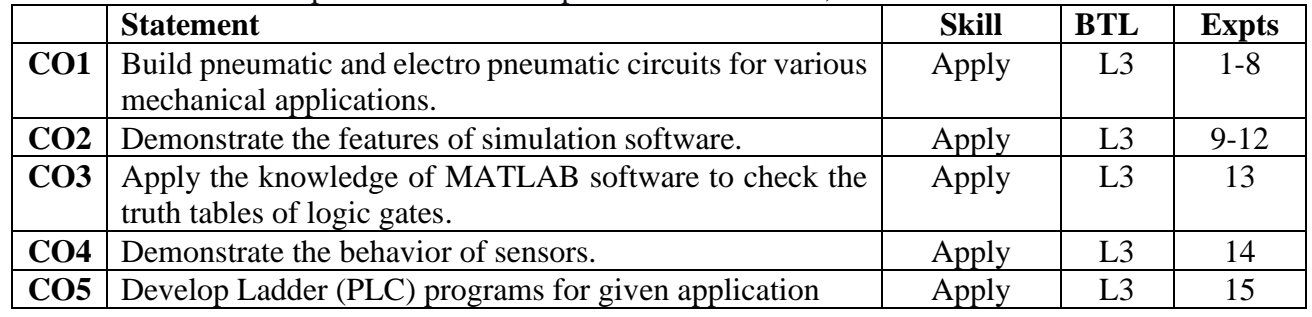

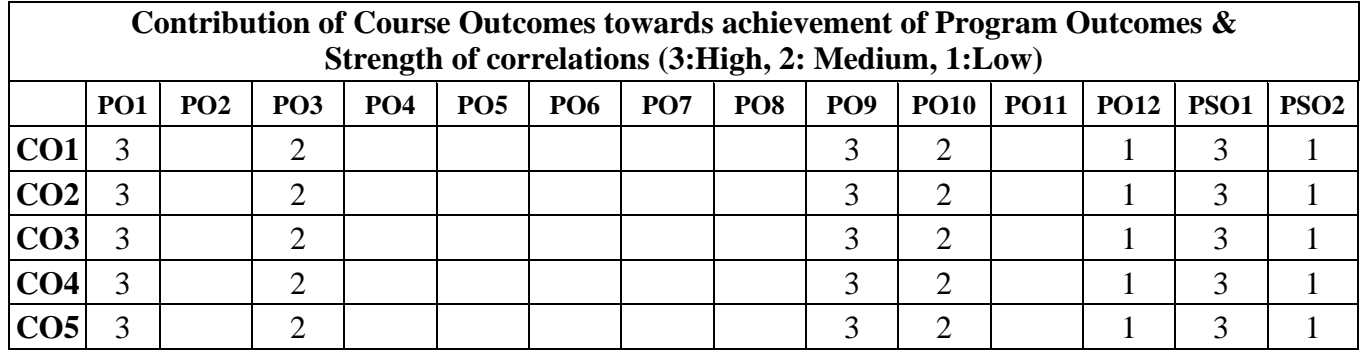

## **Note:** Twelve experiments must be conducted

## **LIST OF EXPERIMENTS**

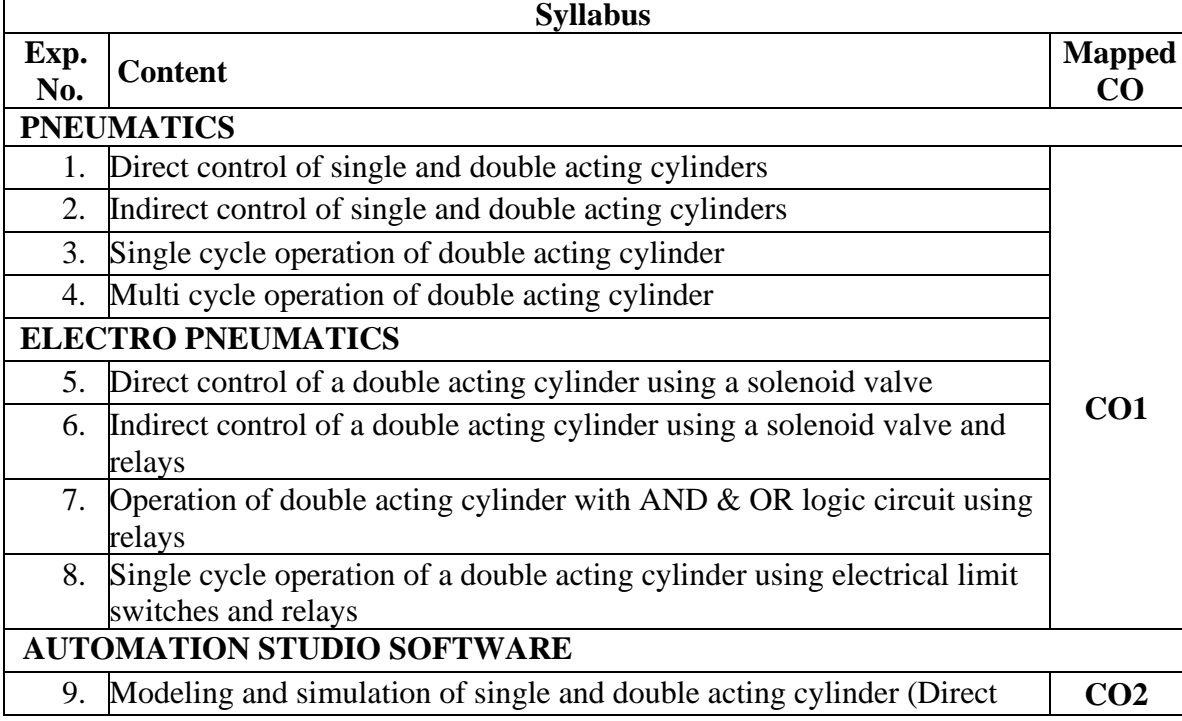

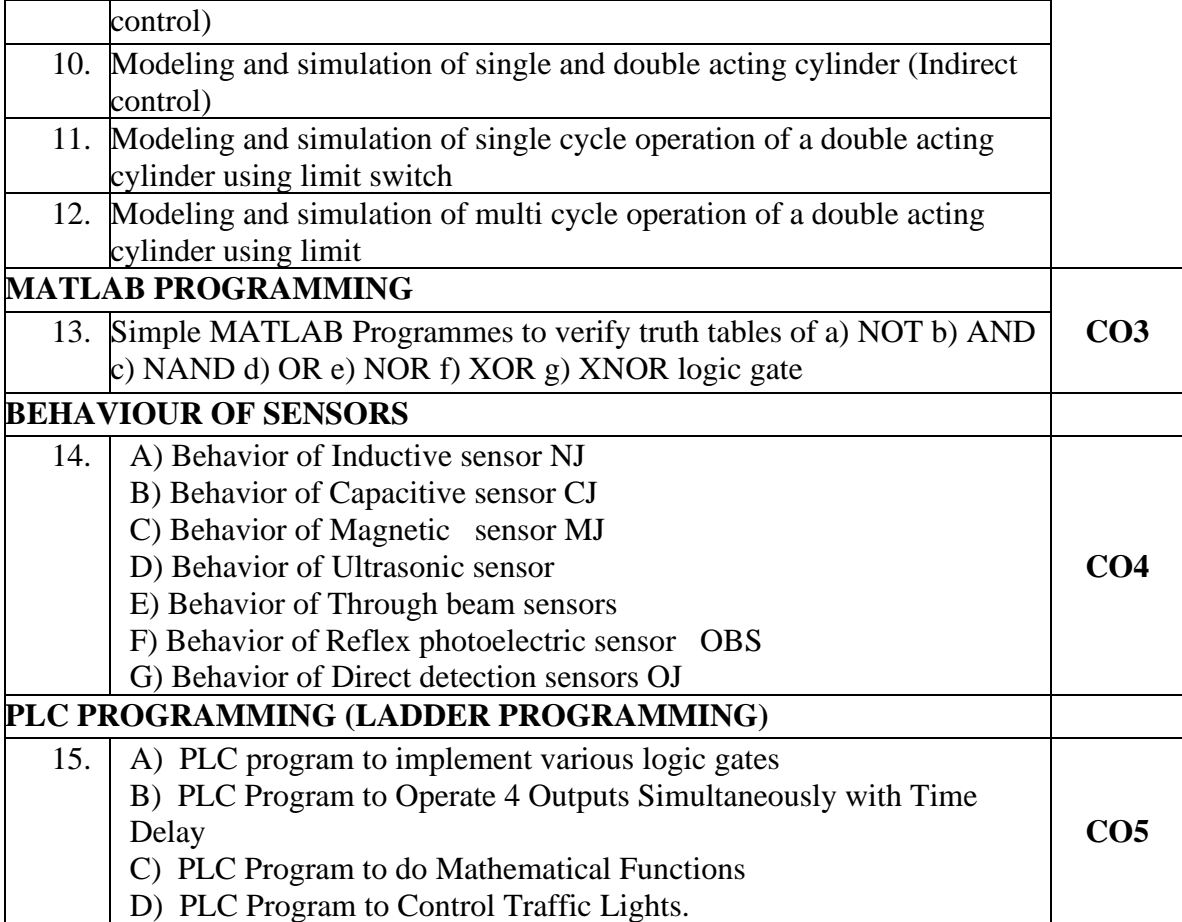